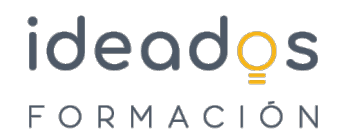

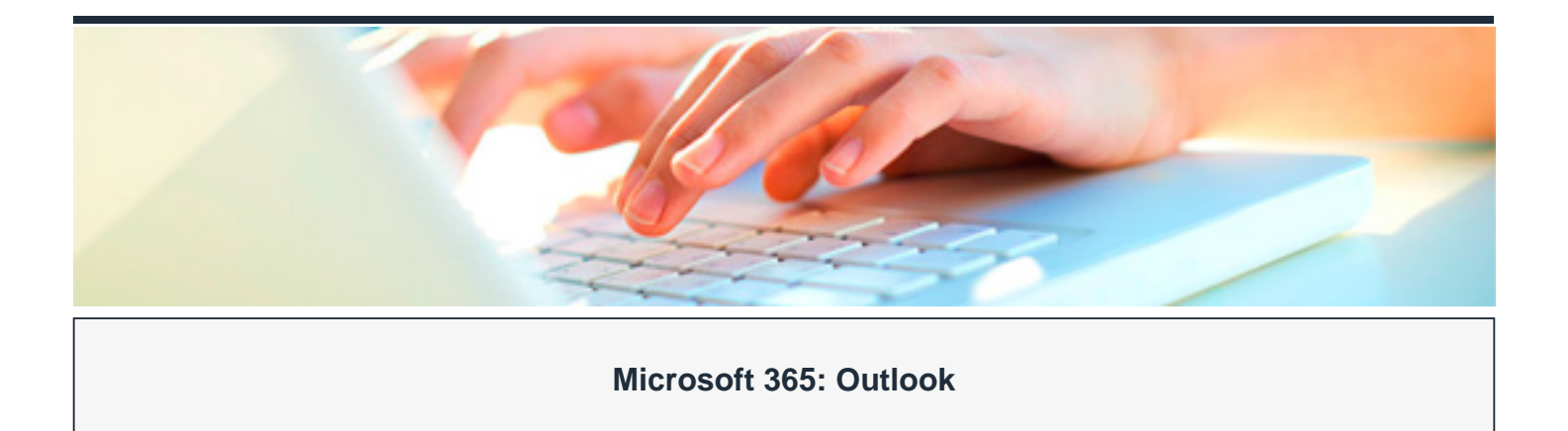

DURACIÓN: 15 horas CRÉDITOS ECTS: 0

## **OBJETIVOS**

Aprender a utilizar el programa organizador personal Outlook, que permite manejar la información personal y profesional que se utiliza en el trabajo cotidiano en una oficina: programación de citas, eventos y reuniones, contactos, correo electrónico, tareas, notas, etc.

#### **PROGRAMA CONTENIDOS**

#### **1.- Introducción y objetivos del curso**

- o Introducción.
- Objetivos.

## **2.- Introducción a Outlook**

- Qué es Outlook.
- Iniciar y configurar.
- Componentes de Outlook.
- Outlook para hoy.
- Archivar y salir de Outlook.

#### **3.- La lista de contactos**

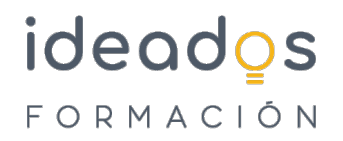

- Crear una lista de contactos.
- Administrar los contactos.
- Buscar contactos.
- Filtros.

#### **4.- Operaciones con contactos**

- o Seguimiento.
- Llamar a un contacto.
- Grupos de contactos y grupos de Microsoft 365.
- Combinar correspondencia.
- o Impresión en Outlook.

#### **5.- Correo electrónico**

- Configurar el correo.
- Escribir mensajes.
- Adjuntar desde OneDrive.
- Opciones de envío.

#### **6.- Gestión del correo**

- Enviar y recibir.
- Descargar encabezados.
- Responder el correo.
- Administrar mensajes.
- o Reglas.
- Respuestas automáticas (Fuera de la oficina)

#### **7.- Asegurar el correo electrónico: firma y cifrado**

- Obtener e instalar un certificado digital.
- Seleccionar el certificado digital en Outlook.
- Utilizar el certificado digital.

## **8.- El calendario**

- Opciones del calendario.
- Crear citas.
- Citas periódicas.

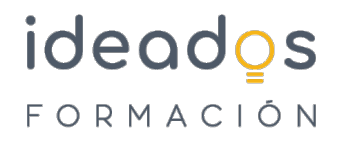

- Introducir eventos.
- Planear una reunión.
- Avisos.

# **9.- Tareas, fuentes RSS, diario y notas**

- Crear tareas.
- o Seguimiento de una tarea.
- Fuentes RSS.
- El diario.
- Notas y elementos eliminados.

#### **10.- Test final**